# **Auf einen Blick**

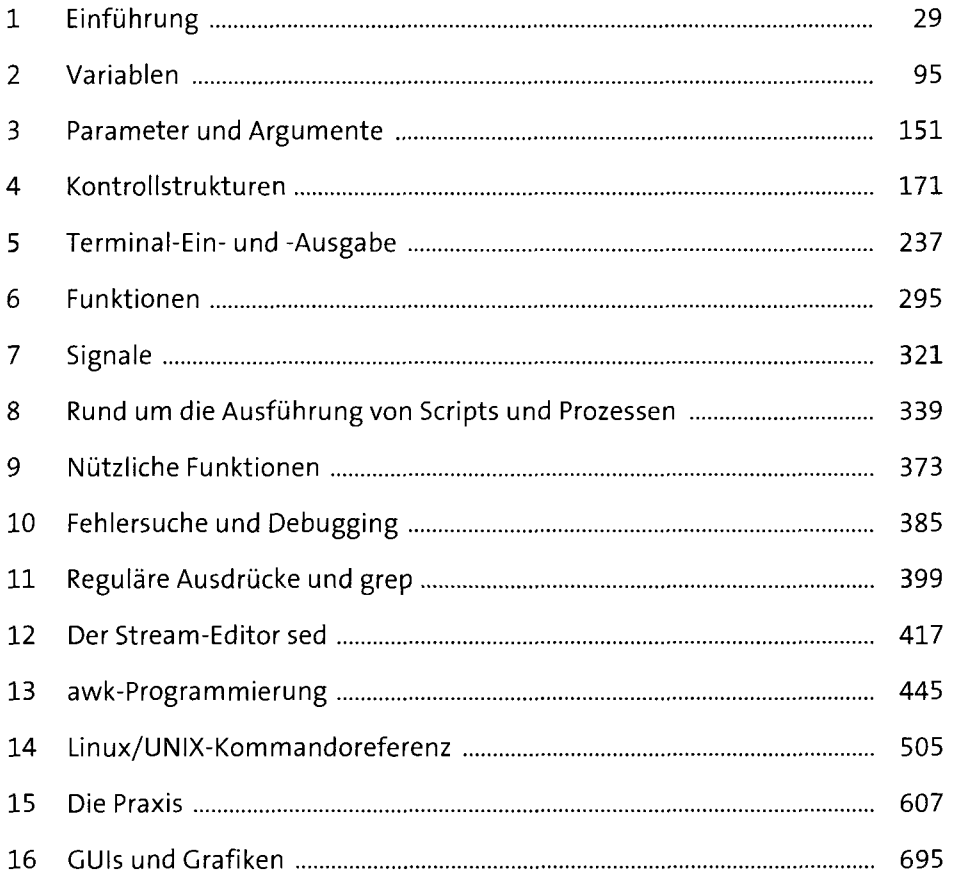

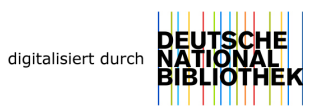

# **Inhalt**

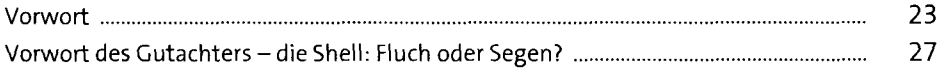

## 1 Einführung 29

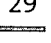

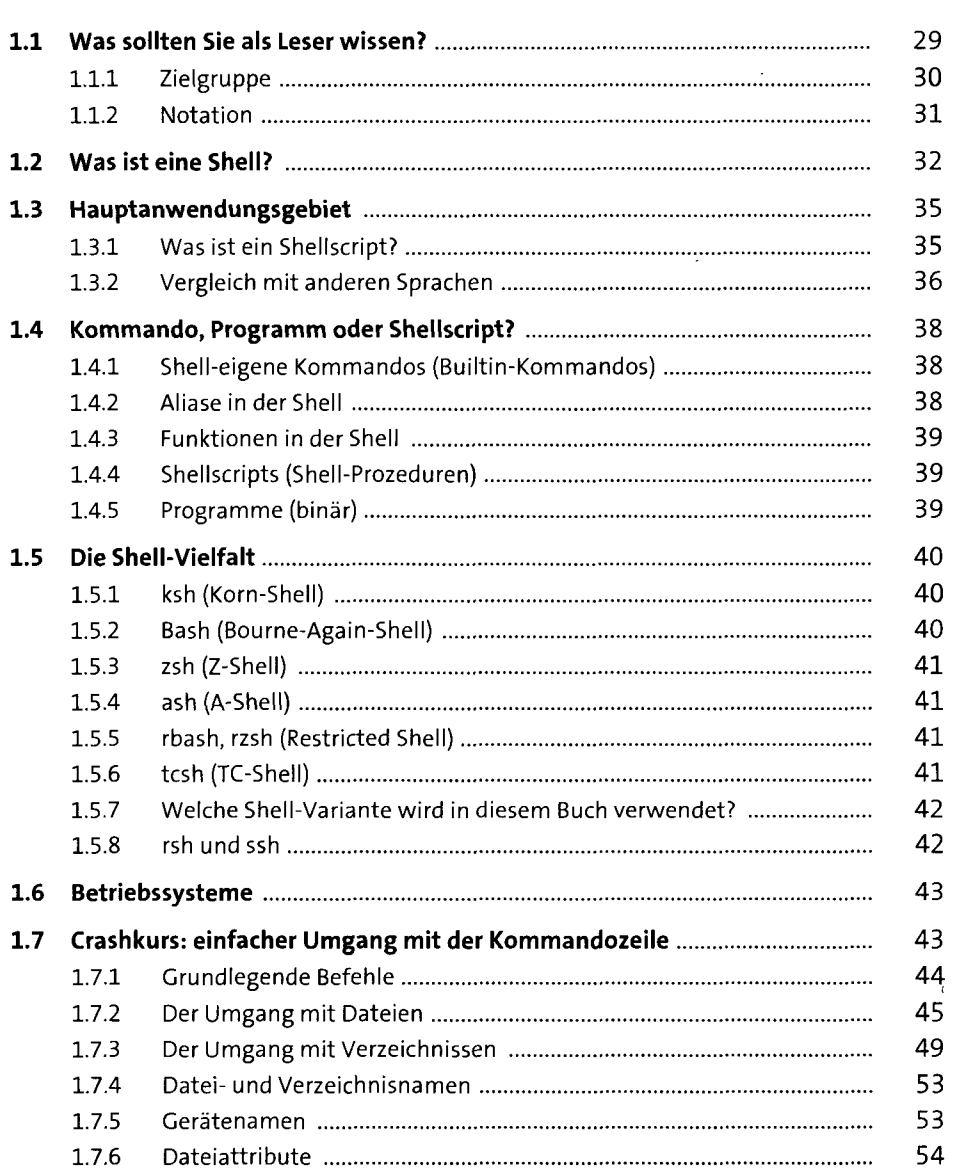

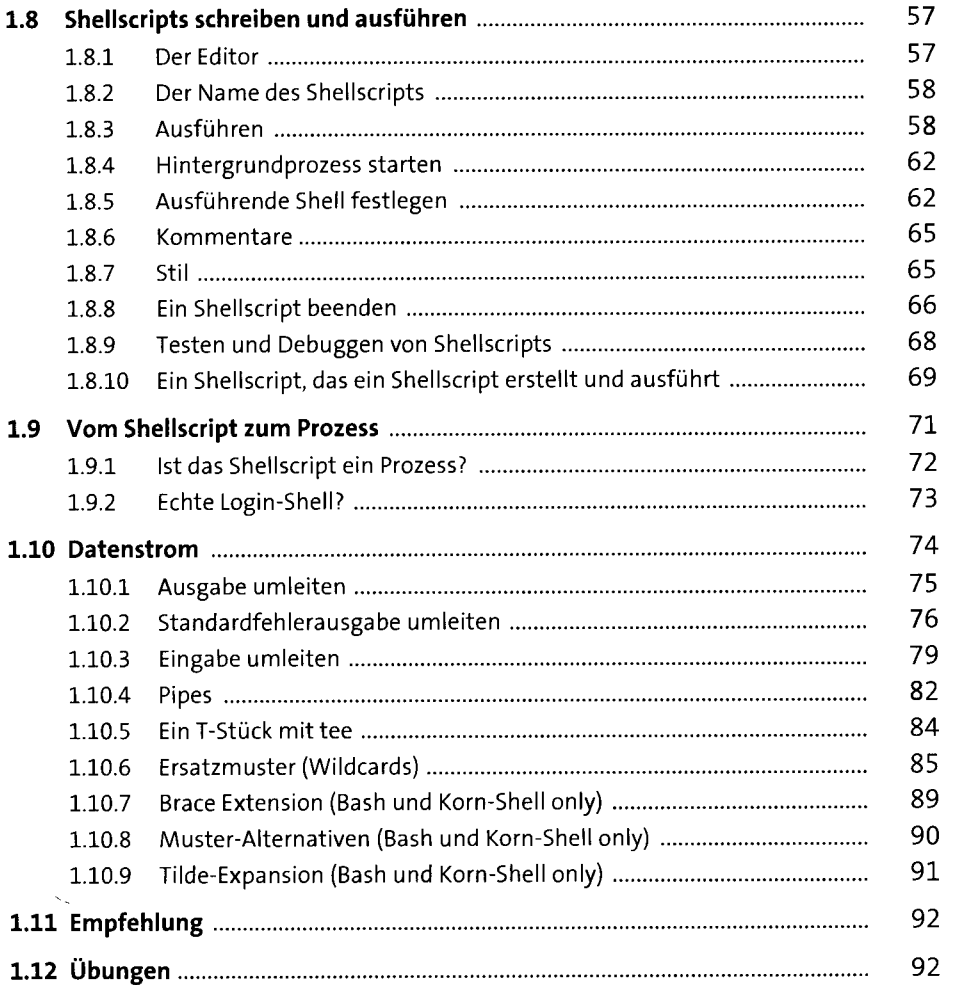

#### 2 Variablen

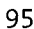

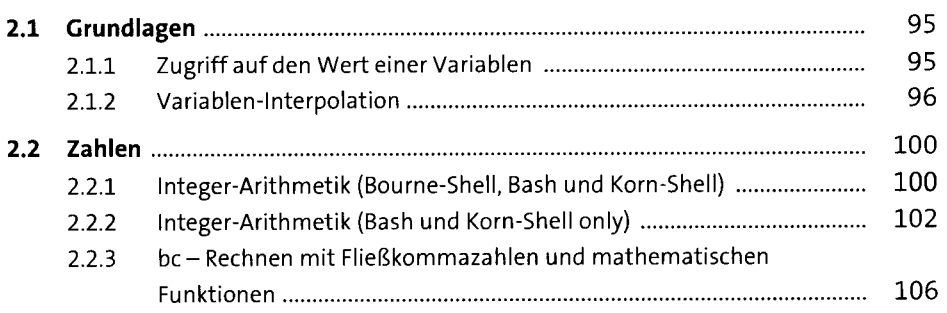

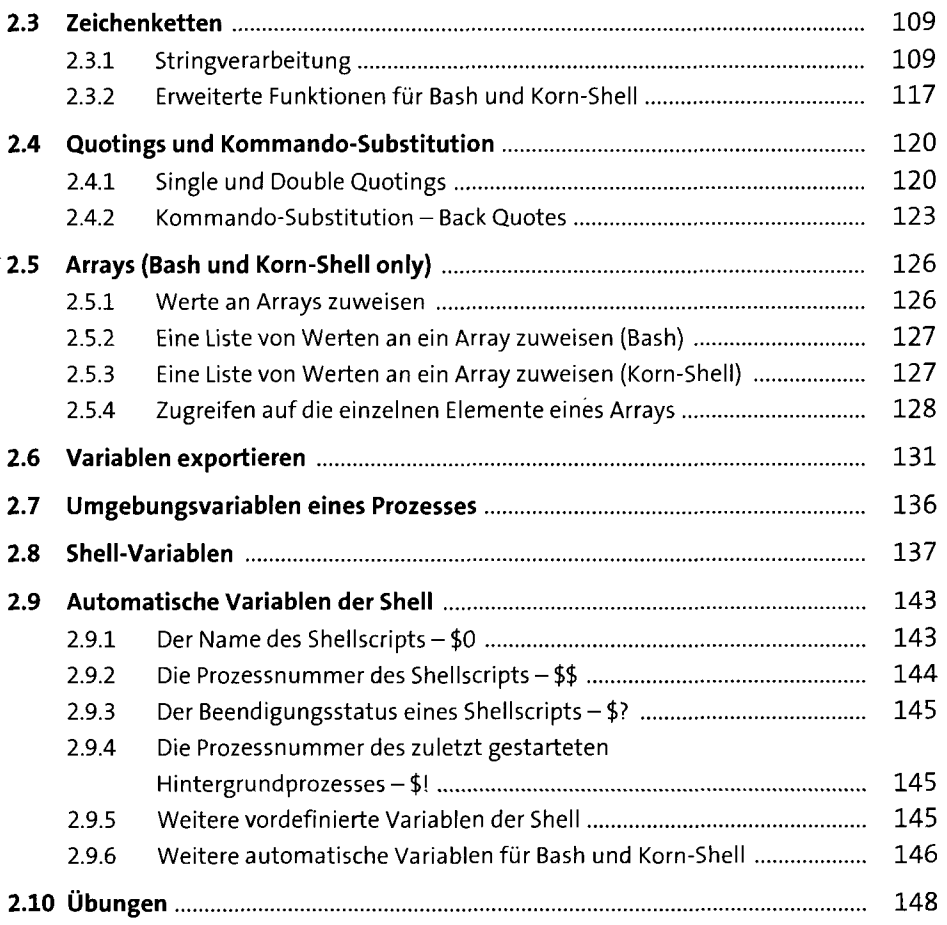

## 3 Parameter und Argumente 151

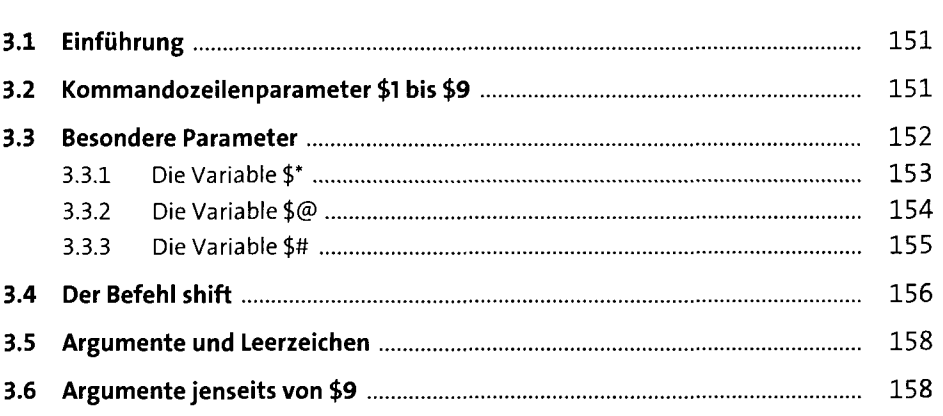

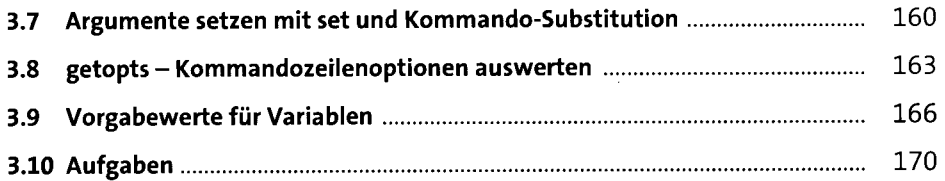

#### 4 Kontrollstrukturen <sup>171</sup>

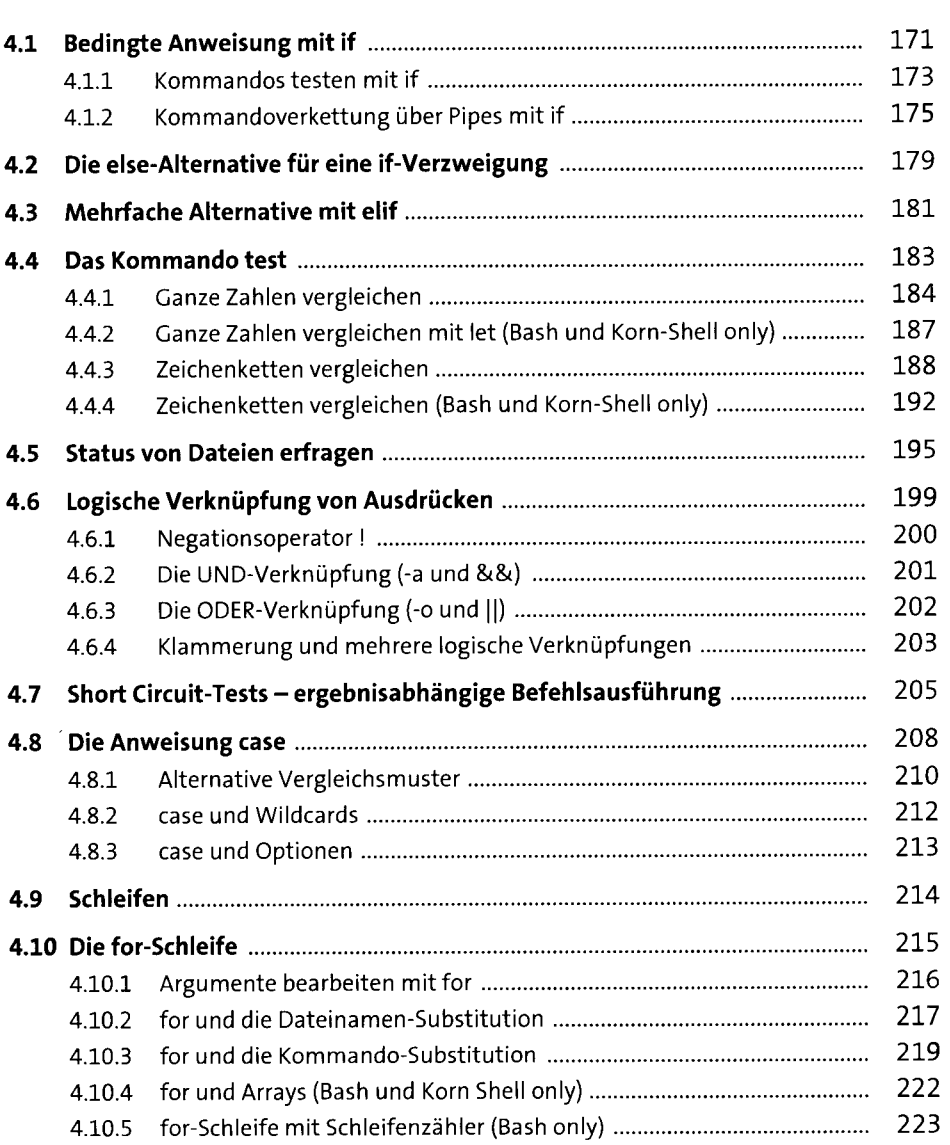

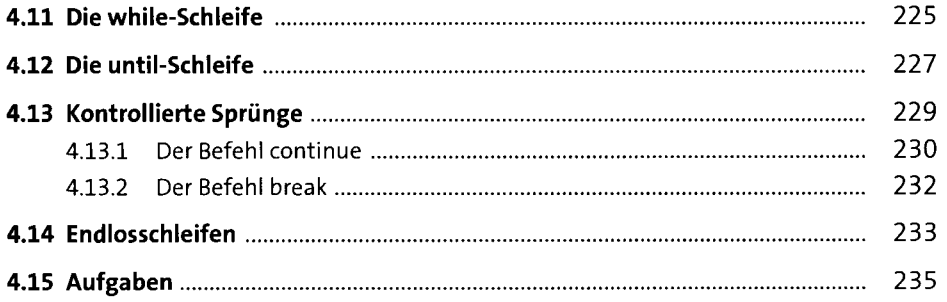

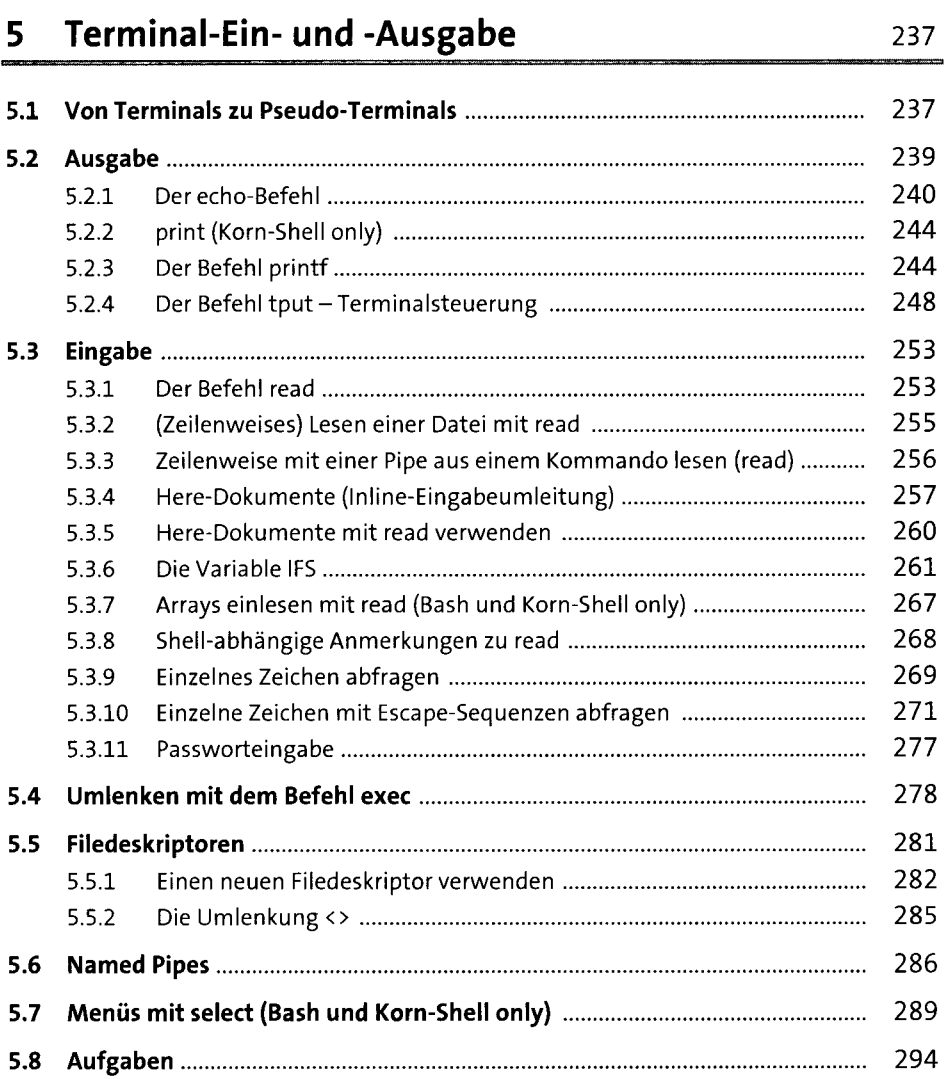

## 6 Funktionen <sup>295</sup>

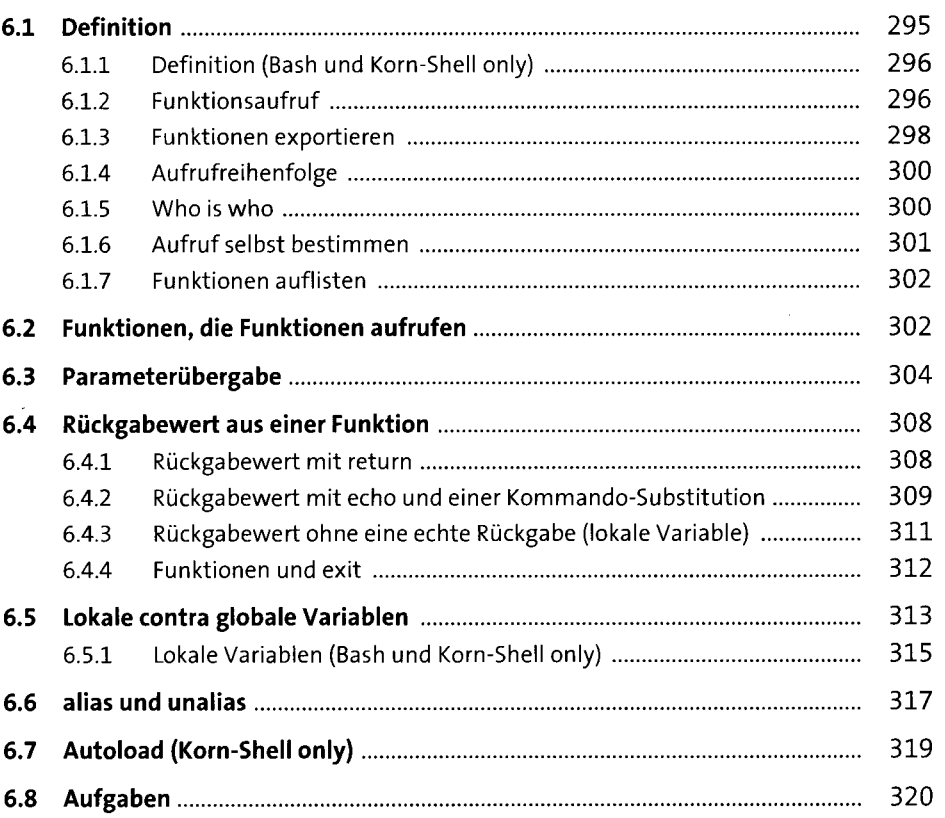

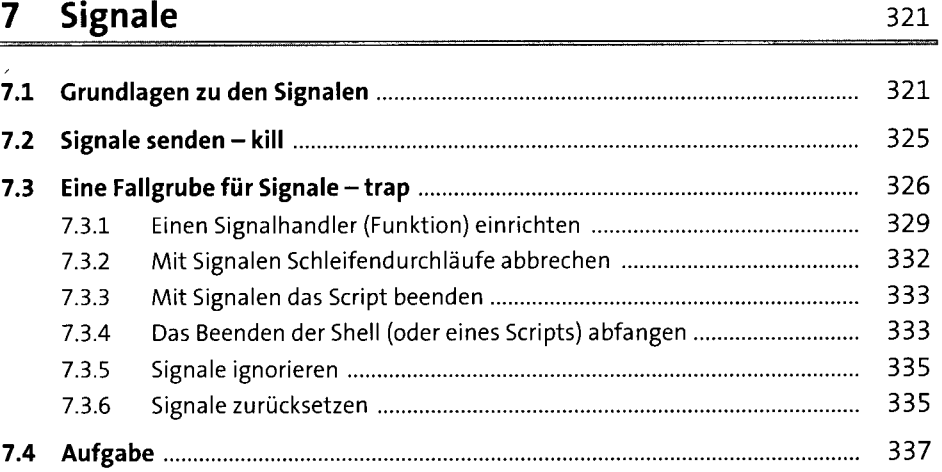

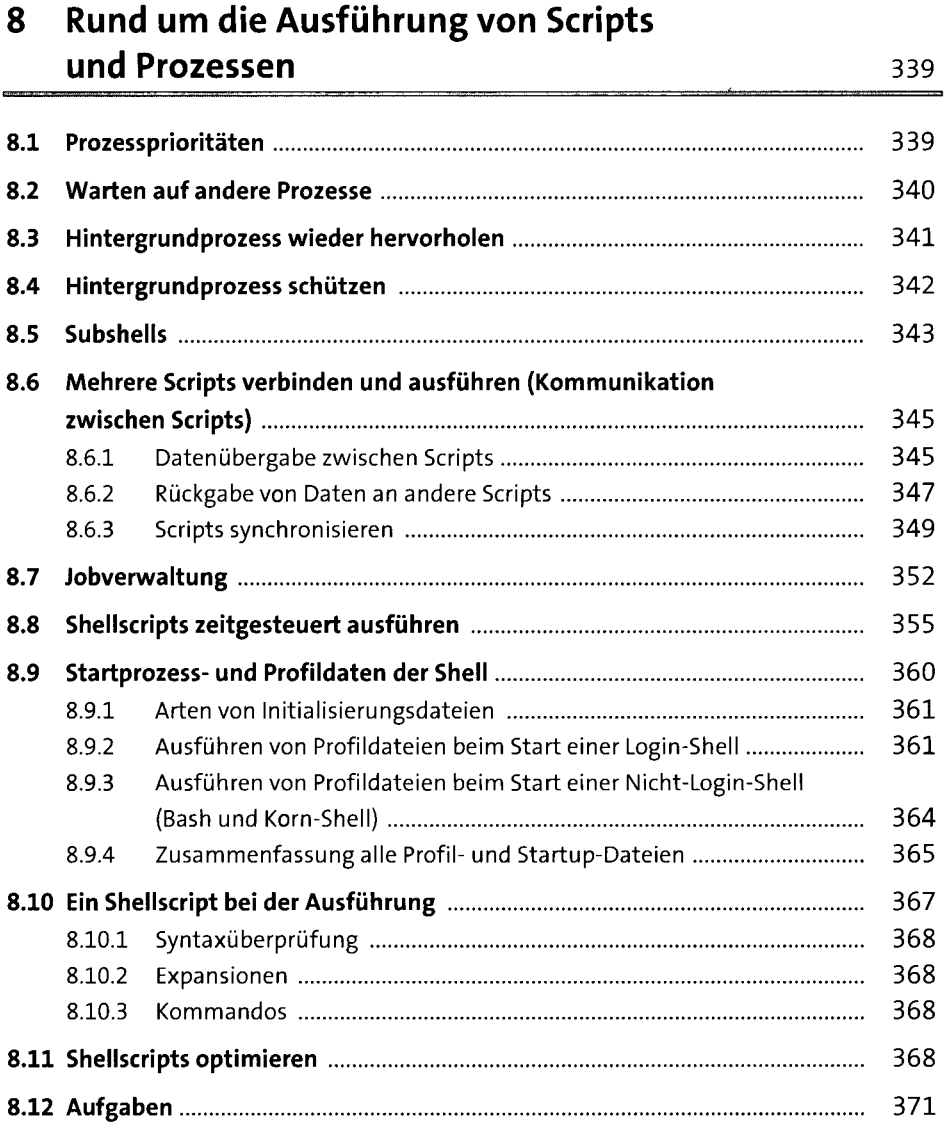

#### 9 Nützliche Funktionen 373

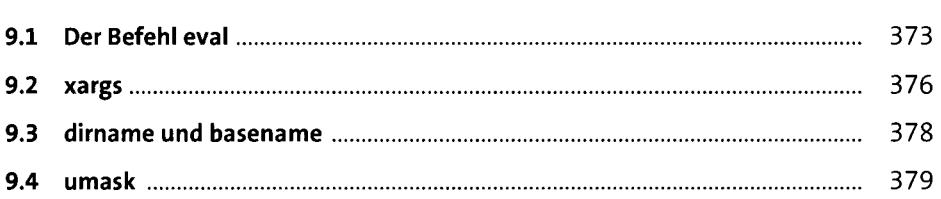

 $\bar{\mathcal{A}}$ 

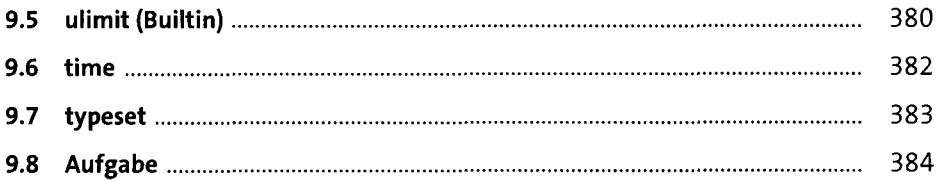

# 10 Fehlersuche und Debugging 385

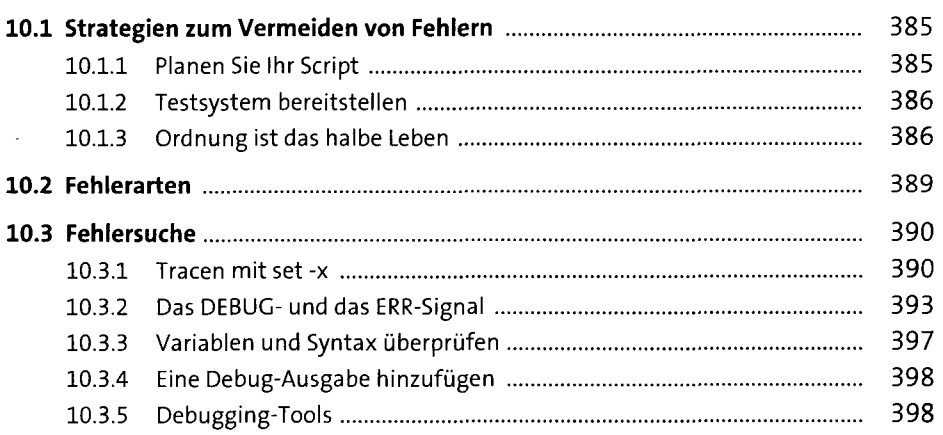

i,

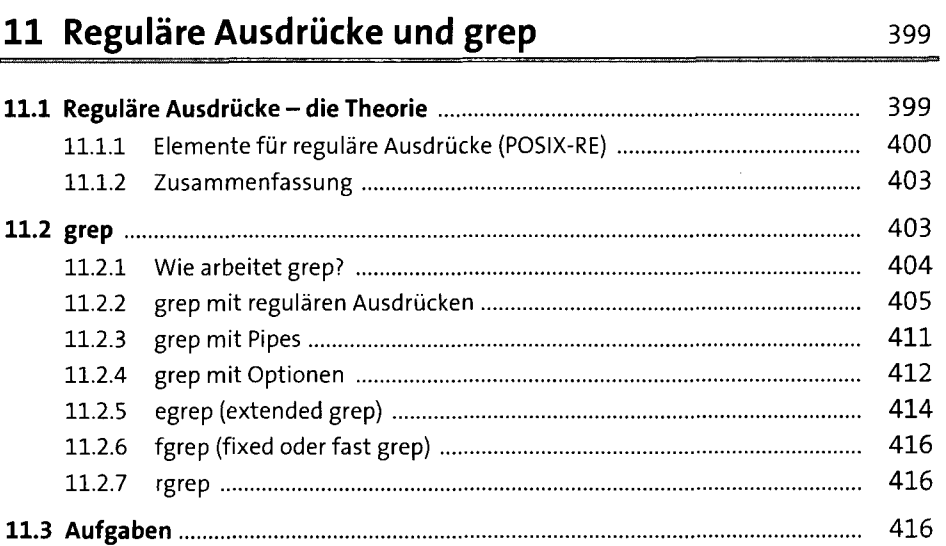

#### 12 Der Stream-Editor sed 417

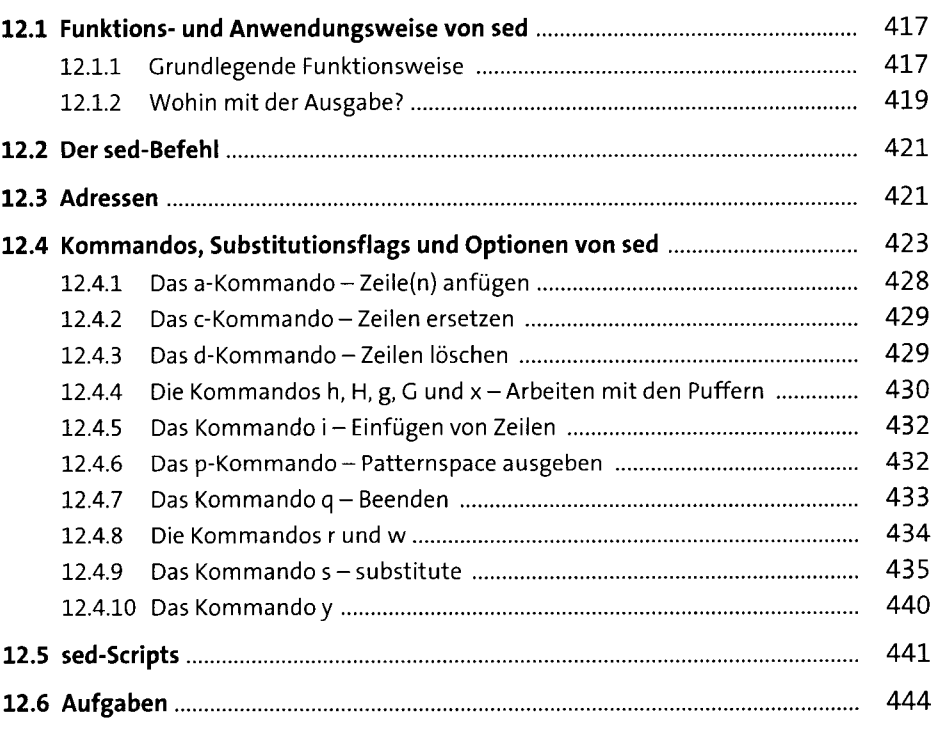

### 13 awk-Programmierung 13 awk-Programmierung

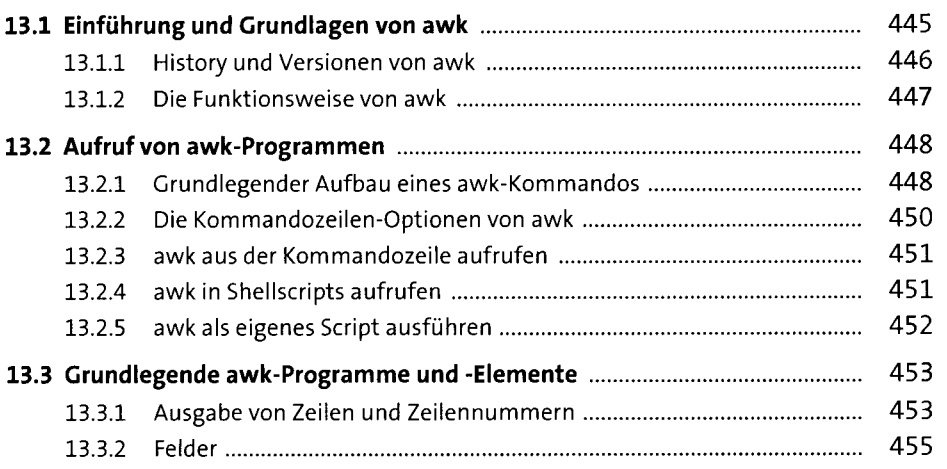

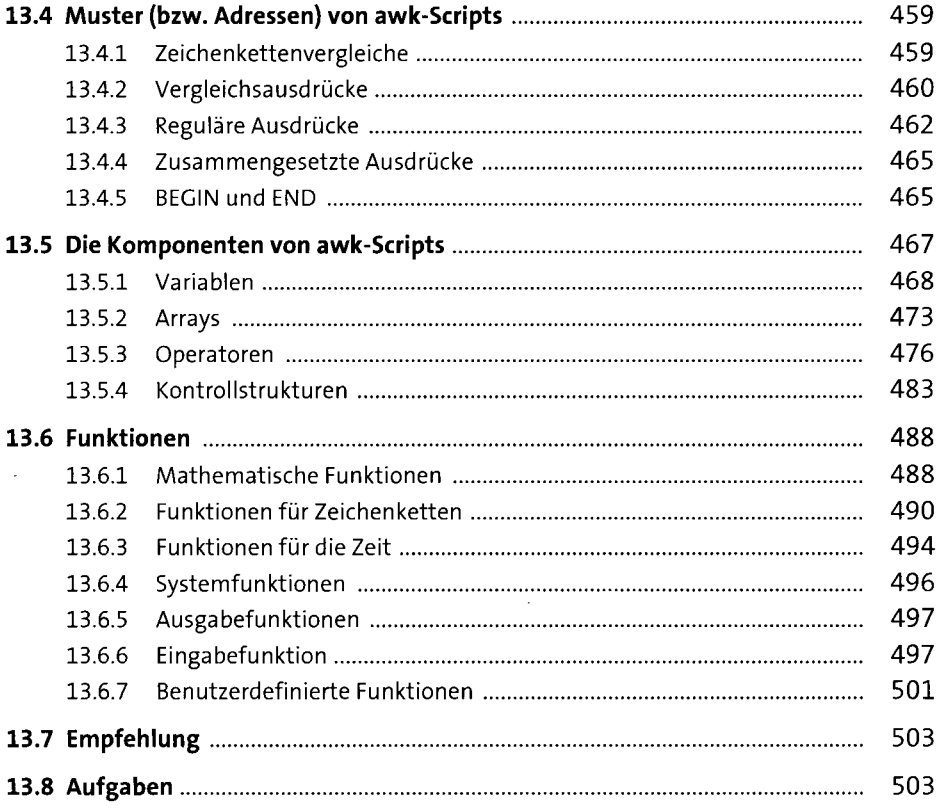

## 14 Linux/UNIX-Kommandoreferenz 505

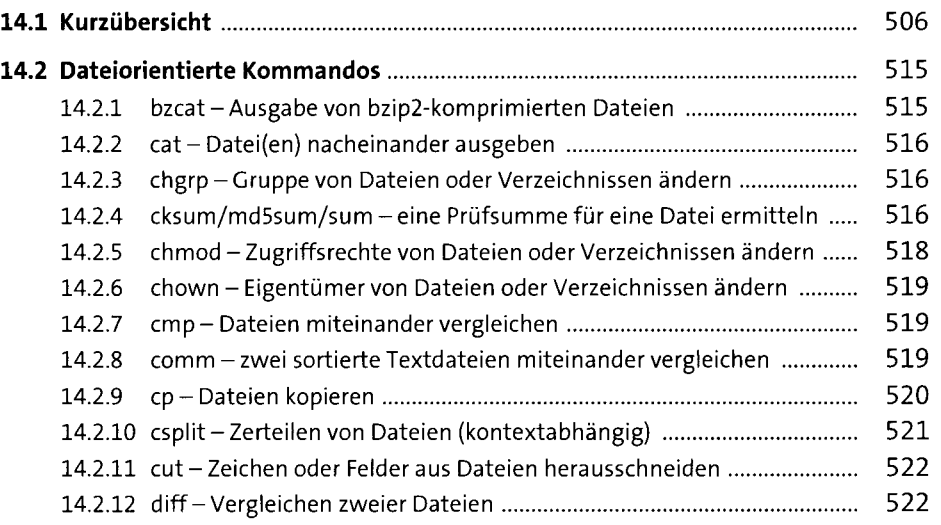

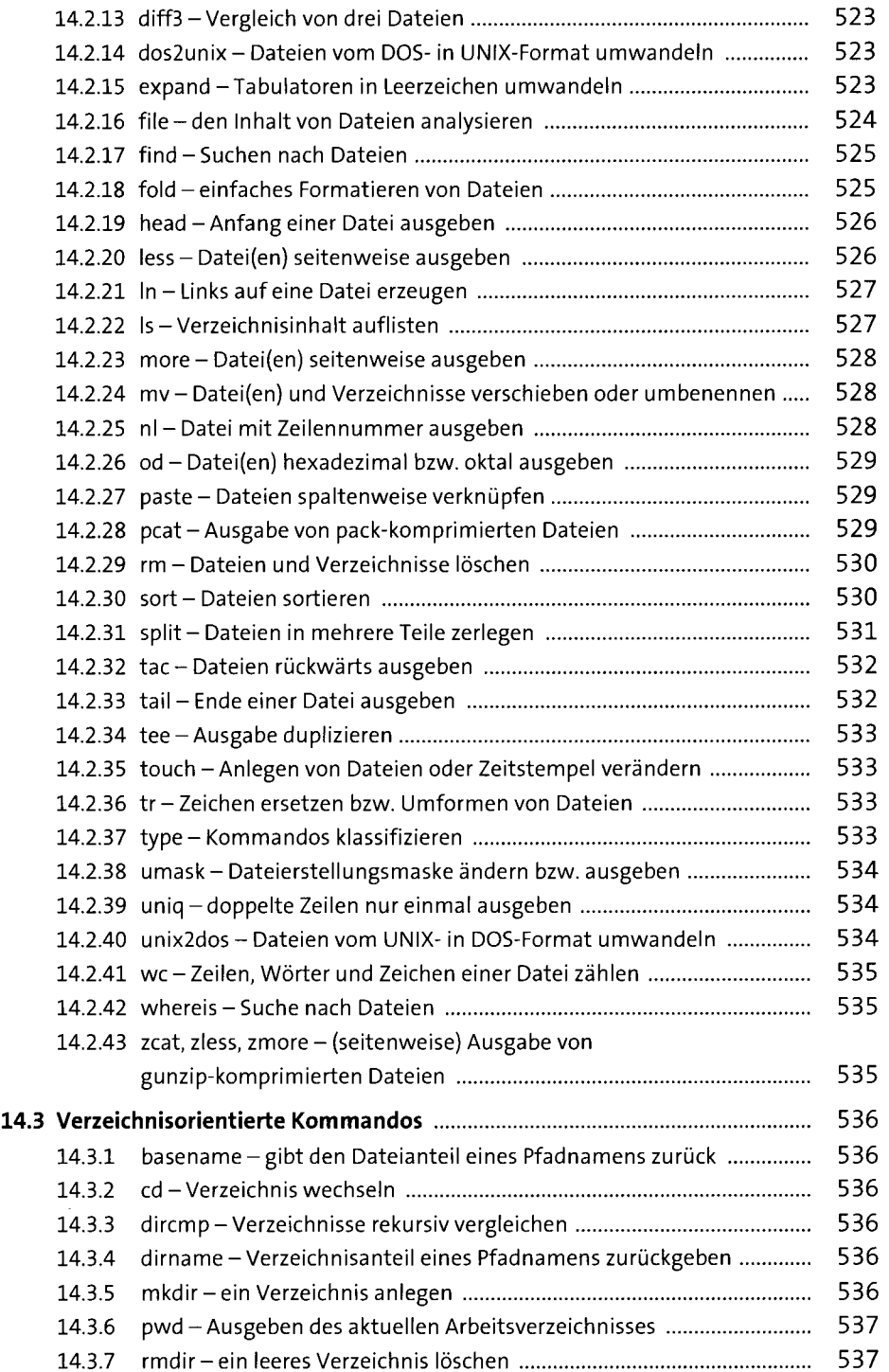

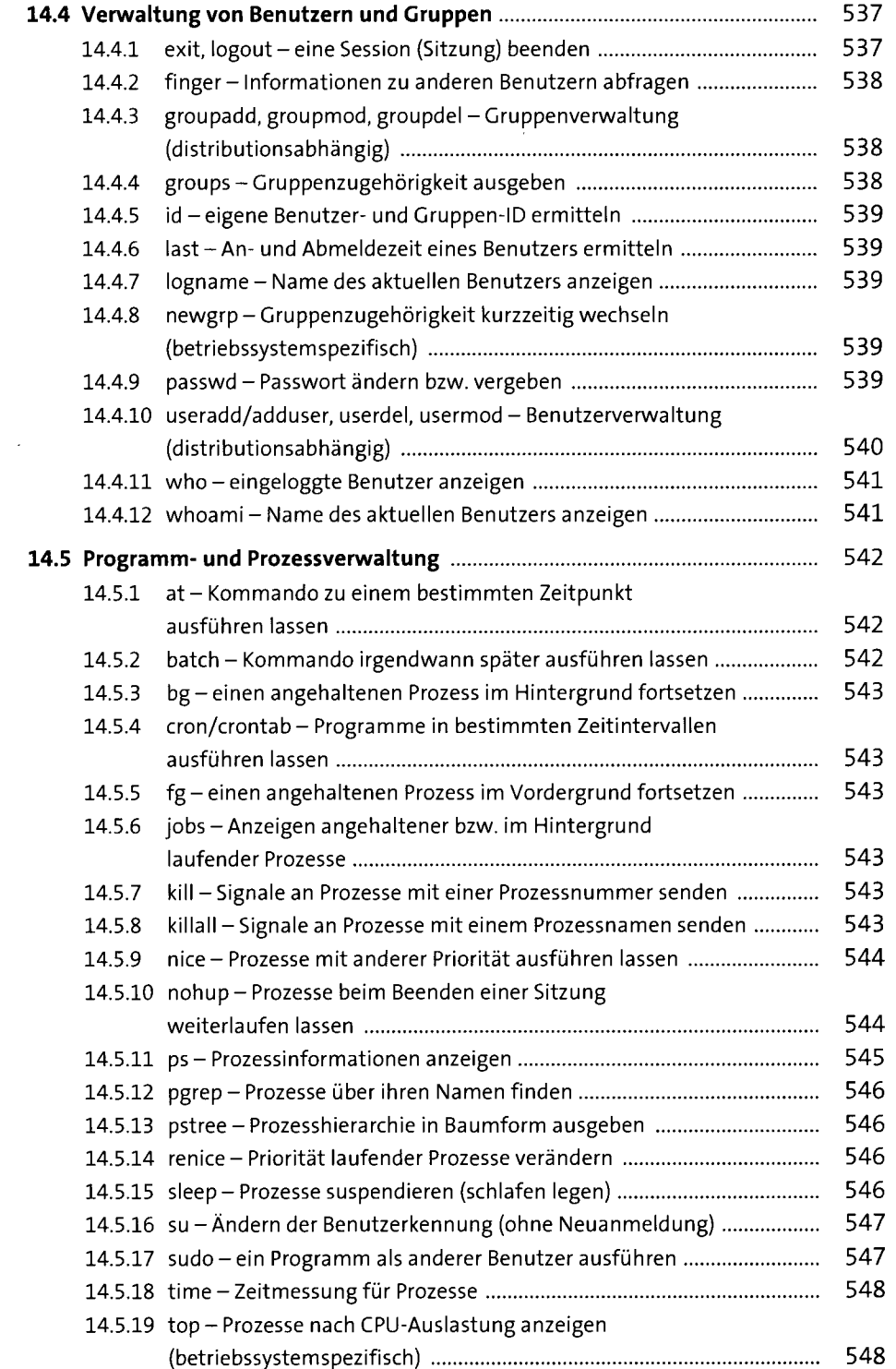

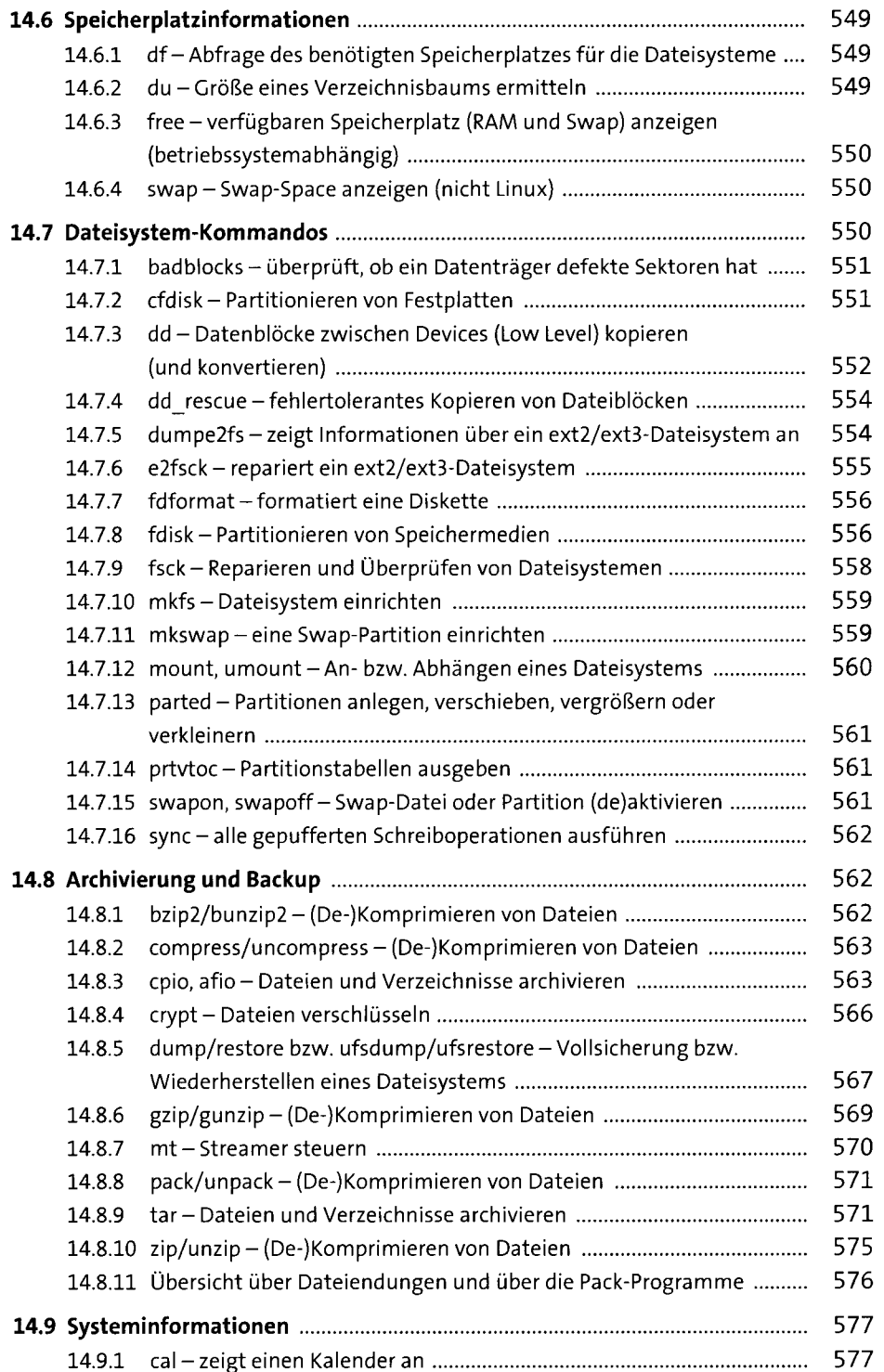

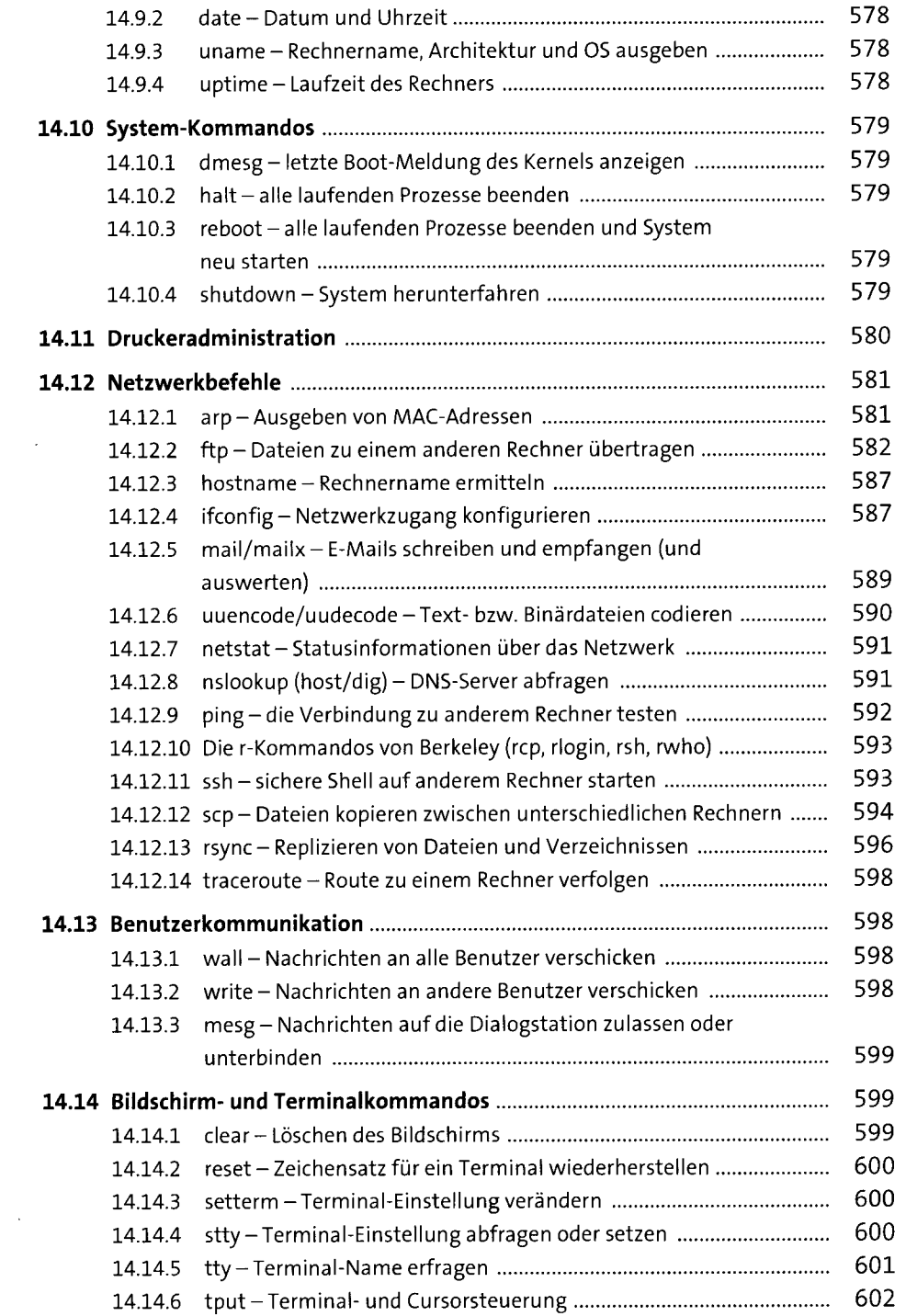

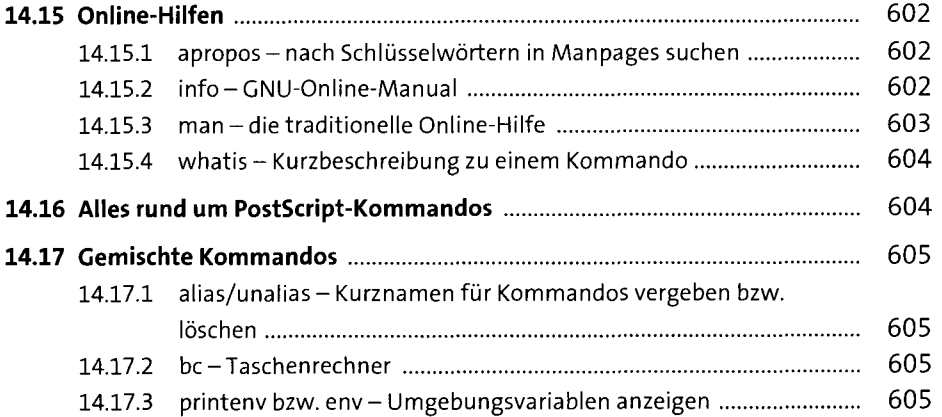

#### 15 Die Praxis 607 and 15 Oil 15 Oil 16 Oil 16 Oil 16 Oil 16 Oil 16 Oil 16 Oil 16 Oil 16 Oil 16 Oil 16 Oil 16 Oil 16 Oil 16 Oil 16 Oil 16 Oil 16 Oil 16 Oil 16 Oil 16 Oil 16 Oil 16 Oil 16 Oil 16 Oil 16 Oil 16 Oil 16 Oil 16 O

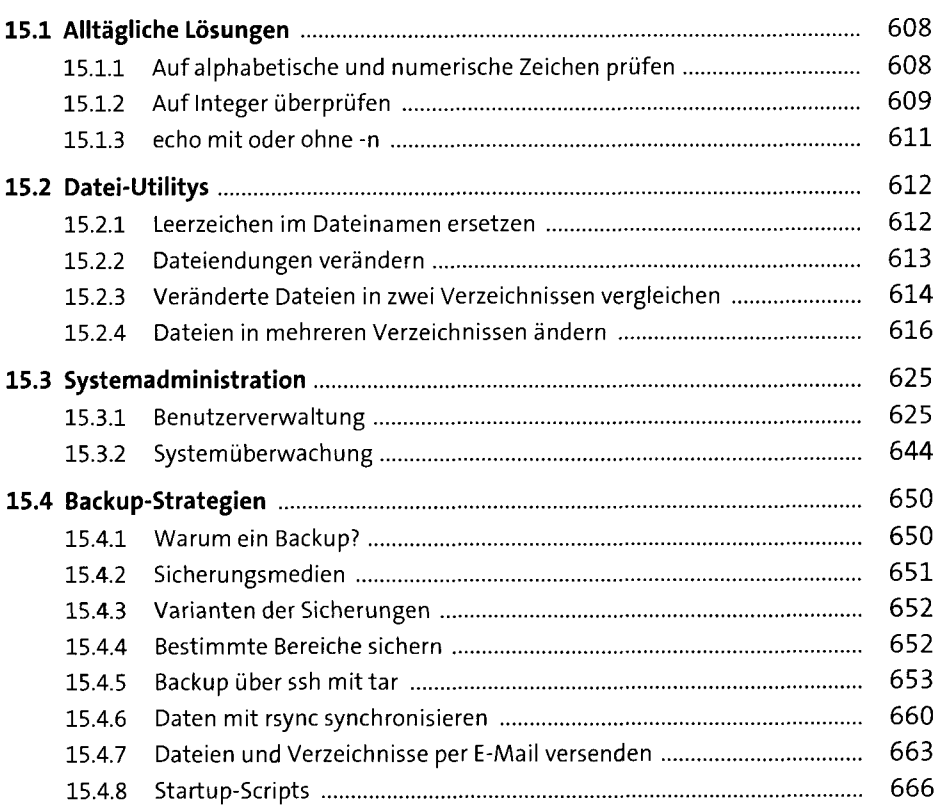

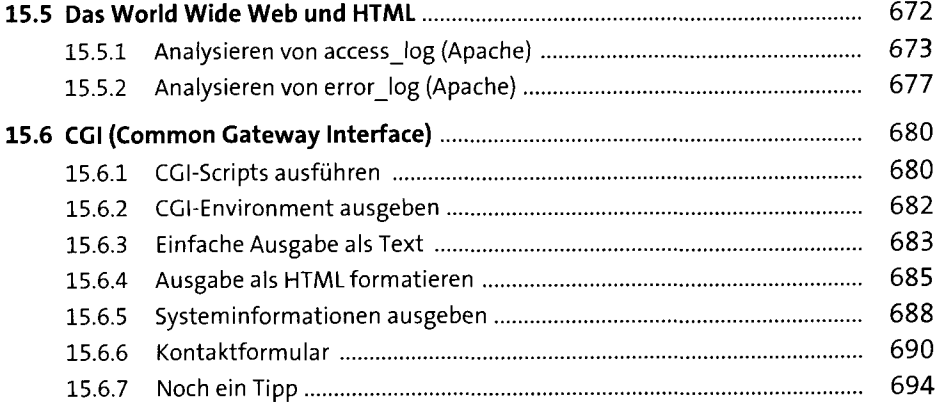

#### 16 GUIs und Grafiken 695

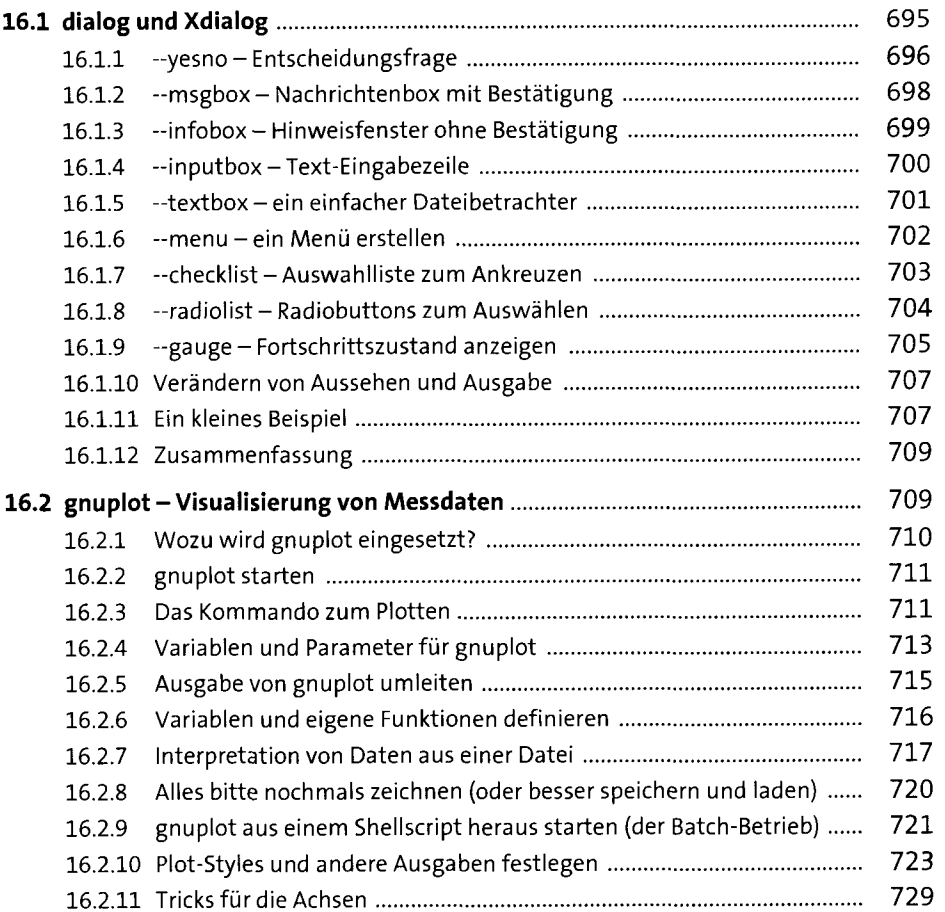

.

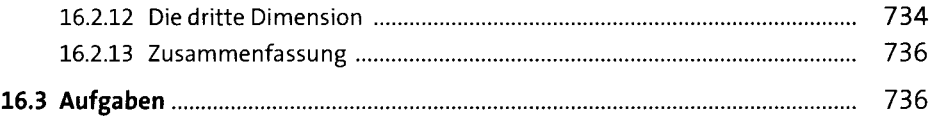

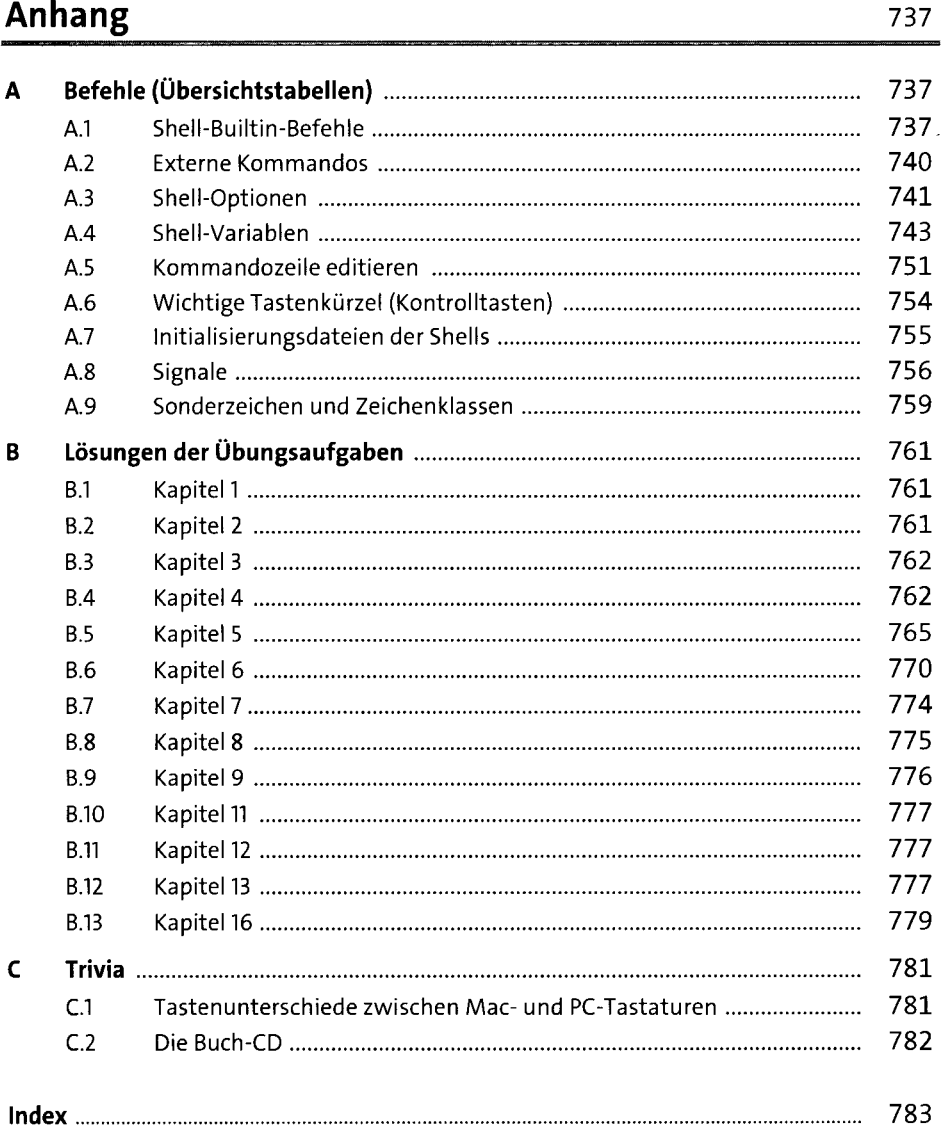